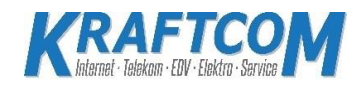

## **Leistungsbeschreibung der KraftCom e.U. Göstling 108**

**A-3345 Göstling / Ybbs** Stand 01.08.2021

#### **1.Präambel**

1.1. Diese Entgeltbestimmungen und Leistungsbeschreibung gelten für sämtliche Produkte aus der aktuellen KRAFTCOM Produktfamilie und jene Produkte, die von KRAFTCOM gemeinsam mit seinen Partnern angeboten werden.

1.2. Das Dokument ist ab dem, bei "Stand vom" angeführten Datum gültig und ersetzt alle vorherigen Versionen. Die jeweils gültige Version finden Sie, ebenso wie die dazugehörigen Allgemeinen Geschäftsbedingungen (ABG) sowie die jeweils aktuellen Produkt- und Preisbeschreibungen (PPB) unserer Produkte, im Internet unter www.kraftcom.at

1.3. Allgemeine Geschäftsbedingungen (AGB) der jeweiligen Netzanbieter und Infrastrukturanbieter bleiben unberührt.

1.4. Privatkundenprodukte sind nur für Verbraucher im Sinne des Konsumentenschutzgesetzes erhältlich.

#### **2. Herstellung**

2.1. Die technische Verfügbarkeit ist Voraussetzung für das Zustandekommen des Vertragsverhältnisses.

2.2. Das Entgelt für die Herstellung von KRAFTCOM Produkten bzw. den Wechsel des Serviceanbieters zu KRAFTCOM-Produkten ist der jeweils gültigen Produktbeschreibung zu entnehmen, welche unter https://www.kraftcom.at abrufbar ist.

2.3. Die Herstellungsfrist für alle von KRAFTCOM angebotenen Dienste beträgt, sofern nicht anders vereinbart, ab der Annahme der eingegangenen Bestellung, 8 Wochen.

2.4. Grundsätzlich werden alle Dienste als Selbstinstallationsprodukt angeboten. Bei der Selbstinstallation werden durch KRAFTCOM die nötigen Endgeräte per Zustellung an den Kunden übermittelt. Der Kunde führt die in der Installationsanleitung beschriebenen Schritte zur Herstellung des Anschlusses selbst durch.

#### **3. Technische Dienstbeschreibung**

3.1. Die für KRAFTCOM Internet Produkte angegebenen Bandbreiten sind Bruttobandbreiten. Die Nettobandbreite ergibt sich abzüglich eines Overheads von ca. 5%, der zur Adressierung und für den Versand des Datenstroms in Form von IP Paketen benötigt wird. Das Erreichen dieser Werte kann nicht immer garantiert werden.

3.2. Bei den angeführten Bandbreiten handelt es sich um Best-Effort Bandbreiten, das bedeutet maximal mögliche Bandbreiten, die aber aus technischen Gründen nicht immer erreicht werden können. Die tatsächlich erreichbare Bandbreite hängt von den physikalischen und technischen Merkmalen ab dem Netzanschluss des Kunden ab, auf die KRAFTCOM keinen Einfluss nehmen kann. Die tatsächlich verfügbare Bandbreite ist im Besonderen von Faktoren wie Netzauslastung und Qualität der Leitungen abhängig.

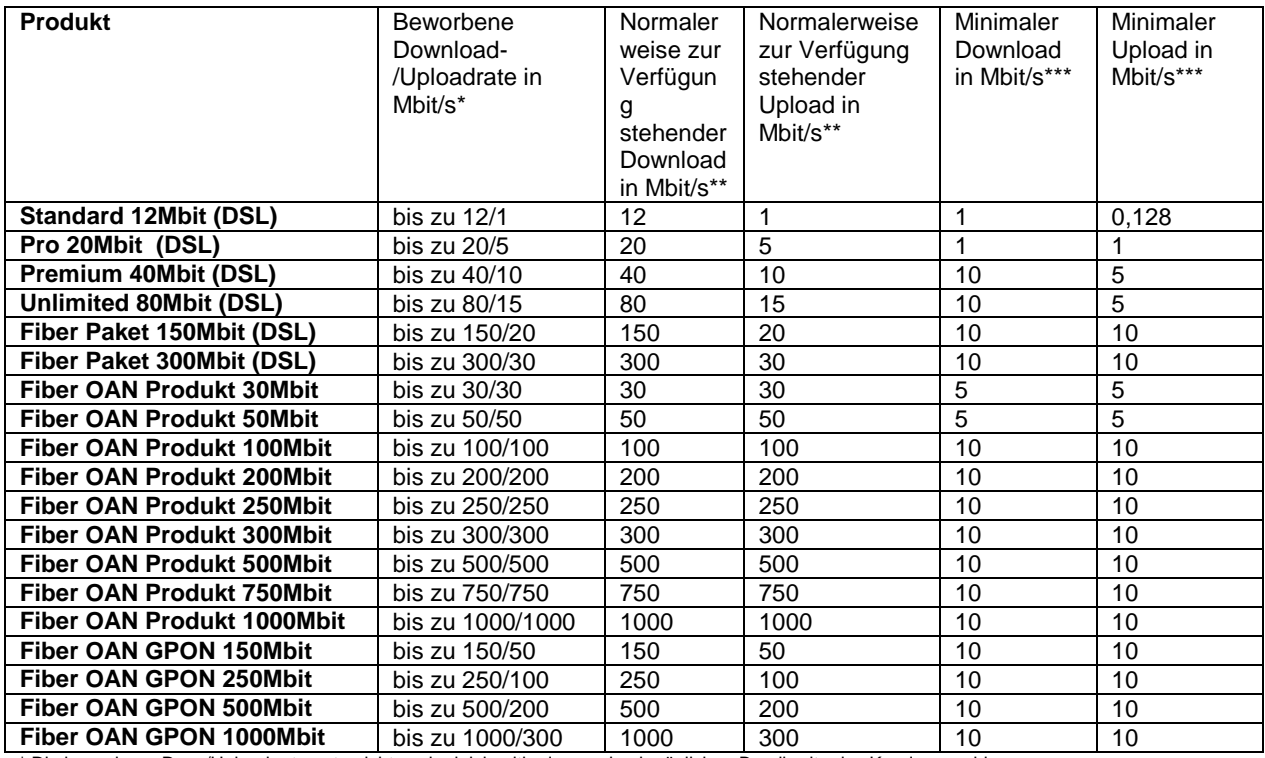

\* Die beworbene Dow-/Upload rate entspricht auch gleichzeitig der maximal möglichen Bandbreite des Kundenanschlusses \*\* Die in der Tabelle ausgewiesene normalerweise zur Verfügung stehende Geschwindigkeit im Sinne der Verordnung (EU) 2015/2120 stellt jene Bandbreite dar, die vom Kunden zu 95% der Zeit eines Tages erreicht wird.

\*\*\* Theoriewert aus technischen Einschränkungen und der Netzstruktur, abhängig von Kundenanzahl und Nutzerverhalten

3.3. Alle von KRAFTCOM angebotenen Internet Produkte sind, sofern nicht anders vereinbart, Flatrates ohne jede Zeit-, Volumenbegrenzung oder Drosselung

3.4. Folgende Übersicht gibt einen Überblick darüber, in welchem Umfang typische Internetdienste genützt werden können. Berücksichtigt wird dabei die Bandbreite mit unbeschränktem Datentransfervolumen ohne Limitierung. Es erfolgt keine Drosselung oder Sperre nach Verbrauch eines bestimmten Datentransfervolumens.

 $\bigodot$  = Dienst funktioniert vorrausichtlich  $\bigodot$  = Dienst funktioniert nicht mehr

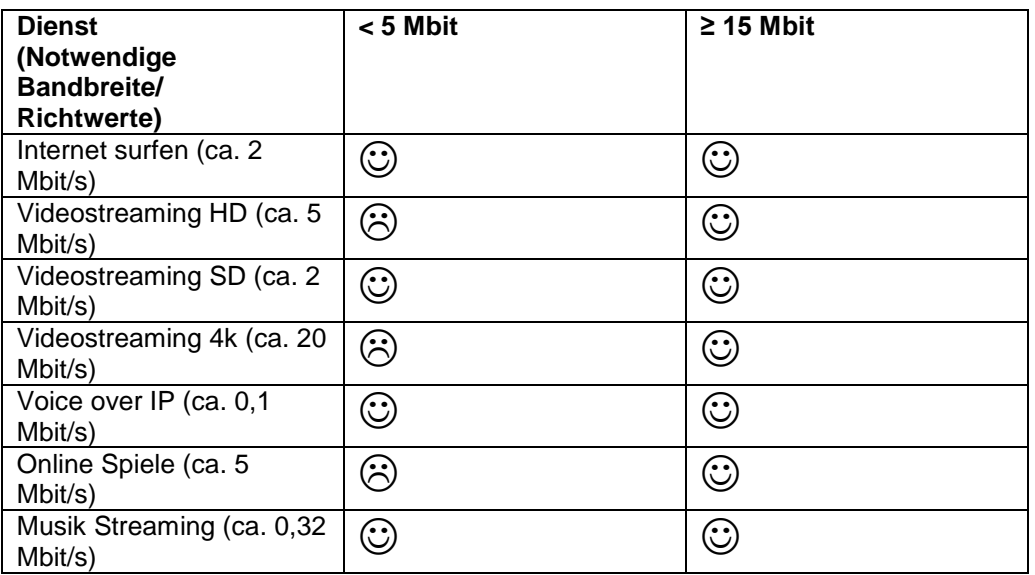

3.5. Privat- und Firmenkundenanschlüsse unterscheiden sich durch technische Parameter und den entsprechend hinterlegten SLAs.

3.6. Technische Parameter: Geroutete Kunden IP-Subnetze werden nur bei Firmenkundenanschlüssen unterstützt

3.7. Privatkundenanschlüsse sind auf die vorwiegend private Nutzung beschränkt und dürfen nicht vorwiegend gewerblich genutzt werden. Eine vorwiegend gewerbliche Nutzung liegt vor, wenn mindestens eines der folgenden 4 Kriterien erfüllt ist:

• Der Kundenname eindeutig die Bezeichnung einer Firma ist (Beispiel: XY GmbH)

• Die Kundenanschrift (Adresse) sich in einem (Firmen-)Gebäude ohne Privatwohnungen befindet.

• Der Anschluss für Internet- oder WLAN Zugänge für Drittkunden zur Verfügung gestellt wird. (Beispiel Hotel mit WLAN Service für Gäste)

• 3 oder mehr Mitarbeiter eines Unternehmens den Anschluss für die tägliche Arbeit nutzen. 3.8. Es jedem Kunden eine dynamische IP-Adresse automatisch zugewiesen. Die Vergabe weiterer IP-Adressen gegen Aufpreis möglich.

3.9. Der Kunde ist berechtigt einen eigenen Router seiner Wahl zu verwenden. Die dazu erforderlichen Zugangsdaten für den Internetzugang sowie die Zugangsdaten für den Telefondienst werden dem Kunden von KRAFTCOM zur Verfügung gestellt. Die vollständige ordnungsgemäße Funktion inkl. aller Merkmale insbesondere im Bereich Telefonie kann in diesem Falle nicht gewährleistet werden. Die erforderliche Kompatibilität liegt allein in der Verantwortung des Kunden. Die Verwendbarkeit des kundeneigenen Routers kann nicht durch KRAFTCOM gewährleistet werden. Es besteht auch keinerlei Anspruch auf eine über die Bereitstellung der nötigen Zugangsdaten hinausgehende Unterstützung bei der Einrichtung eines eigenen Routers oder zur Beseitigung möglicher Einschränkungen von Funktionsmerkmalen.

## **4. Verfügbarkeit, Störung**

4.1. Die Verfügbarkeit der von KRAFTCOM bzw. ihren Lieferanten zu erbringenden Leistungen beträgt im Rahmen der technischen und betrieblichen Möglichkeiten 95 % im Jahresmittel. Eine darüberhinausgehende Verfügbarkeit wird nicht garantiert, sofern in der Leistungsbeschreibung des jeweiligen Dienstes keine anderwärtige Verfügbarkeitsregel definiert wurde.

4.2. KRAFTCOM ist berechtigt, die Leistung vorübergehend zu unterbrechen, in der Dauer zu beschränken oder die Leistung teilweise oder ganz einzustellen, soweit dies aus Gründen der öffentlichen Sicherheit, aufgrund gesetzlicher Vorgaben, der Aufrechterhaltung der Netzintegrität, der Sicherheit des Netzbetriebes, des Datenschutzes oder aufgrund betriebsbedingter oder technisch notwendiger Arbeiten (z. B. Wartungsarbeiten am Glasfaser-/Kabelnetz) erforderlich ist sowie die ordentliche Kündigung unter Einhaltung einer Frist von 14 Tagen zum Monatsletzten vor, wenn der wiederholte, ungewöhnlich hohe Datentransfer oder eine Überlastung einzelner Dienste (zB. Massen-Emailversand) die Netzintegrität gefährdet.

4.3. Eine Störungsmeldung kann über die Hotline 07484/25349, sowie per Email an support@kraftcom.at erfolgen.

4.4. Die Verfügbarkeit wird anhand der Störungsdauer ermittelt. Die Dauer einer Störung bemisst sich nach dem Zeitraum, der zwischen der Benachrichtigung des Kundendienstes über die Störung und der Beseitigung der Störung liegt. Bei der Berechnung der Verfügbarkeit werden Fehler, die im Verantwortungsbereich des Kunden liegen, außer Betracht gelassen. Die Entstörung erfolgt während der Regelentstörzeit nach Erhalt der Störungsmeldung durch den Kunden im Rahmen der vereinbarten SLAs. Die Störungsbehebung ist kostenlos, solange die Ursache im Einflussbereich von KRAFTCOM liegt.

4.5. Im Falle einer kontinuierlichen oder regelmäßig wiederkehrenden Abweichung bei der Geschwindigkeit oder bei anderen Dienstequalitätsparametern zwischen der tatsächlichen und der von KRAFTCOM angegebenen Leistung stehen dem Kunden Gewährleistungsansprüche zu. Der Kunde hat vorerst die Wahl zwischen Verbesserung oder Austausch der mangelhaften Leistung von KRAFTCOM. Diese Wahlmöglichkeit besteht dann nicht, wenn die vom Kunden getroffene Wahl für KRAFTCOM unmöglich oder im Vergleich zur Alternative KRAFTCOM mit einem unverhältnismäßig hohen Aufwand verbunden ist. KRAFTCOM ist verpflichtet, dem Anspruch des Kunden in angemessener Frist und mit möglichst geringen Unannehmlichkeiten für den Kunden

nachzukommen. Sind sowohl Verbesserung als auch Austausch unmöglich oder für KRAFTCOM mit einem unverhältnismäßig hohen Aufwand verbunden, hat der Kunde das Recht auf Preisminderung oder, sofern es sich nicht um einen geringfügigen Mangel handelt, auf Wandlung (=Aufhebung) des Vertrages. Dies gilt auch, wenn KRAFTCOM die Verbesserung oder den Austausch verweigert oder nicht in angemessener Frist vornimmt, wenn diese Abhilfen für den Kunden mit erheblichen Unannehmlichkeiten verbunden wären oder wenn sie dem Kunden aus triftigen Gründen nicht zugemutet werden kann. Durch die Wandlung wird die Aufhebung des vom Mangel betroffenen Vertrages bewirkt.

# **5. Service Level Agreement (SLA)**

5.1. Privatprodukte beinhalten das SLA Paket "Privat". Weitere SLAs werden bei diesem Produkt nicht angeboten.

5.2. Businessprodukte beinhalten das SLA-Paket Business. Höhere SLAs sind gegen Aufpreis verfügbar.

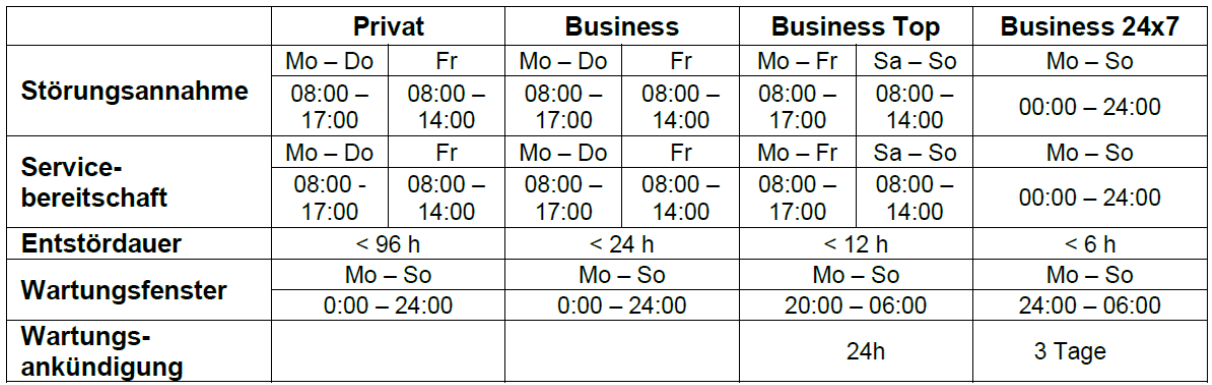

Sind Kundenanbindungen bzw. Teilstücke von Leitungswegen mit DSL der Telekom Austria realisiert, gelten folgende SLAs der Telekom Austria:

Reaktionszeit und Entstör Dauer bei DSL Einzelstörungen sind bei Business Kunden im Netzservice-Vertrag des Endkunden geregelt. Im Standard Netzservice Fall Privat ( siehe SLA Tabelle ) beträgt die Entstör Dauer 2 Werktage nach Eingang der Störungsmeldung (ausgenommen Samstag).

Entstörungszeit ist an Werktagen (ausgenommen Samstagen) von 08:00 – 17:00.

Telekom Austria Standard Wartungsfenster ist jeden Mittwoch von 01:00 – 06:00.

Bei geplanten Unterbrechungen länger als 10 Minuten, werden die Kunden davon nachweislich im Vorhinein mittels E-Mail informiert. Außerordentliche Wartungsfenster – außerhalb des angegebenen Fensters – werden mit einer Vorlaufzeit von 3 Tagen bekannt gegebenen. Ad-Hoc Wartungen, die wegen eines aufgetretenen Fehlers zur Behebung dringend notwendig sind, werden nach bekannt werden sofort gemeldet.

## **SLA OAN Fiber Produkte OAN NÖGIG/ÖGIG Phase 1 und 2**

#### Privat Tarife (NÖGIG Phase1+2/ÖGIG/VX-Fiber/Fiber Eins/Open-Net)

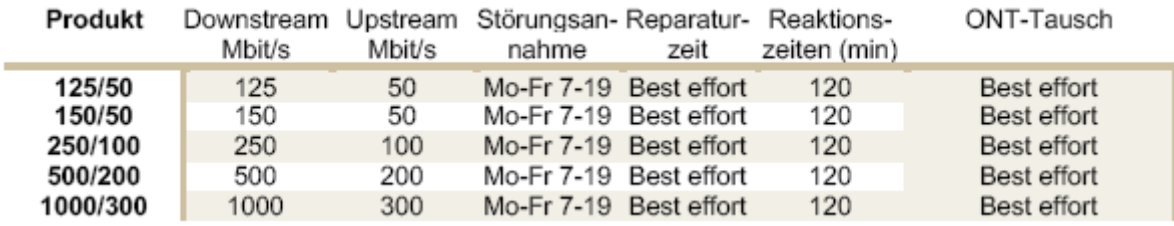

Privat Tarife mit OAN Premium Zusatz oder Small Business Phase 2 ( nur ÖGIG )

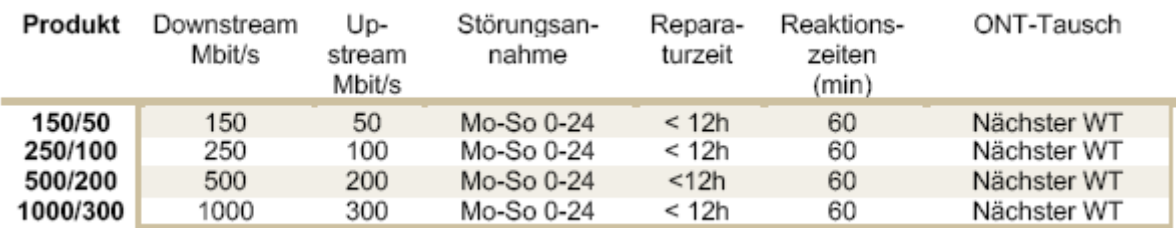

(WT = Werktag)

SLA für Synchrone Business und Business Plus Dienste werden gesondert Angeboten.

Entstörungsdienstleistungen außerhalb des in den SLAs zugesicherten Zeitraumes sind kostenpflichtig. Stundensatz € 150,-- excl. USt.; Fahrtzeiten gelten als Arbeitszeiten.

## **Vertragsdauer, Zahlung und Entgelte**

5.3. Die Zahlung erfolgt, monatlich im Voraus per SEPA Lastschrift. Bei VOD Abrufen werden pro Filmabruf gemäß den am TV Gerät erscheinenden Preisen verrechnet. Die Verrechnung der VOD Gebühren erfolgen monatlich im Nachhinein.

5.4. Alle angegebenen Preise und Entgelte verstehen sich inklusive USt. Business-Produkte verstehen sich exklusive USt.

5.5. Sofern nicht anders vereinbart gilt ein Kündigungsverzicht für die Dauer von 12 oder 24 Monaten ab Aktivierung des jeweiligen Dienstes als vereinbart, danach kann der Vertrag mit einer Frist von einem Monat zum Monatsletzten gekündigt werden und bedarf stets der Schriftform. Davon abweichende Laufzeiten (z. B. monatliche Kündbarkeit einzelner Zusatzoptionen und Zusatzpakete) sind in der jeweiligen detaillierten Produktbeschreibung aufgeführt 5.6. Bei Änderung auf ein höherwertiges KRAFTCOM Produkt ("Upgrade") wird kein Entgelt verrechnet.

5.7. Bei einer Kündigung innerhalb der Bindefrist sind die noch ausstehenden monatlichen Grundentgelte durch eine einmalige Abschlagszahlung zu entrichten.

5.8. Sofern nicht anders vereinbart ist das KRAFTCOM Modem Eigentum von KRAFTCOM und müssen nach Beendigung des Vertragsverhältnisses an das KRAFTCOM retourniert werden:

KRAFTCOM e.U. Göstling 108 A-3345 Göstling / Ybbs

5.9. Sollte das Modem oder IPTV-Receiver nicht retourniert werden, verrechnet KRAFTCOM € 99, pro Modem und € 139.- pro IPTV Receiver

. 5.10. Im Falle einer Störung besteht weiterhin Entgeltpflicht für den Kunden. Eine Entgeltminderung ist nur bei schuldhafter Verzögerung durch KRAFTCOM ab dem 7. Kalendertag nach Eingang der Störungsmeldung bis zum Tage der Störungsbehebung möglich.

5.11. Wird KRAFTCOM bzw. von KRAFTCOM beauftragte Dritte zur Störungsbehebung aufgefordert und ist die Störungsursache vom Kunden zu vertreten, so sind KRAFTCOM von ihr erbrachte Leistungen sowie ihr erwachsene Aufwendungen vom Kunden zu bezahlen (Stundensatz € 100,00, Fahrtkosten pauschaliert € 75,00).

5.12. Der Versand jedes Geräts an den Kunden wird mit EUR 7,00 inkl. 20% MwSt. verrechnet. Unfreie Retoursendungen werden nicht angenommen.

## **6. Flexible Inhaltsrechte**

6.1. KRAFTCOM ist laufend bestrebt, den Umfang und die Qualität der Inhalte zu verbessern, vor allem hinsichtlich der Senderpakete, allfälliger Pay TV Pakete und ebenso hinsichtlich VOD Inhalten. Werden neue Senderpakete verfügbar, so wird KRAFTCOM entsprechende Komponenten für den Kunden hinzufügen und freischalten.

6.2. Andererseits ist KRAFTCOM bei den Inhaltsrechten auch abhängig von den Lizenzgebern und deren Vorgaben. KRAFTCOM muss jederzeit in der Lage sein, allfällige notwendige Anpassungen seitens der Lizenzgeber, insbesonders in den Komponenten, und somit auch in den Produkten und Optionen, ohne Zeitverzug abzubilden.

6.3. KRAFTCOM ist somit ins besonders jederzeit berechtigt …

- Sender Inhaltskomponenten anzupassen
- a. Neue Sender hinzuzufügen
- b. Bestehende Sender aus den Senderpaketen zu entfernen
- c. Senderpakete zu löschen, neue Senderpakete zu formen, bzw. zu verändern.

d. Bestimmte Nutzungsrechte an Sender/Inhaltskomponenten zusätzlich freizuschalten bzw. die Nutzung einzuschränken (Beispiel: Vorspulen, Recording,…) • VOD Inhalte

a. Jederzeit hinzuzufügen

b. Jederzeit zurückzuziehen, auch abseits der üblichen Verwertungsfenster

c. Veränderungen an der Gliederung der VOD Inhalte vorzunehmen • Jegliche Anpassungen an sonstigen Inhaltsrechten (z.B. EPG Daten, Bildmaterial, Senderlogos etc) vorzunehmen

… ohne dass daraus Ansprüche des Vertragspartners gegenüber KRAFTCOM, wie z.B. Schadenersatz, entstehen.

6.4. Signifikante Änderungen an Senderkomponenten bzw. VOD Inhalten werden soweit irgendwie möglich im Vorfeld kommuniziert, in dringenden Fällen jedenfalls unmittelbar nach der Änderung. Branchenübliche Änderungen wie zb Filmwechsel werden sofern sie signifikant abweichen kommuniziert.

## **7. Höhere Gewalt**

7.1. KRAFTCOM übernimmt keine Gewährleistung für einen fehlerfreien Betrieb im Falle von höherer Gewalt.

7.2. KRAFTCOM übernimmt keine Gewährleistung für fehlerfreien Signalempfang im Falle von höherer Gewalt, insbesondere aufgrund der Abhängigkeit des Signalempfangs von Umwelteinflüssen (z.B. schwere Unwetter).

7.3. Fehlerbehebungen, die aufgrund von Fällen höherer Gewalt im Bereich des Kunden nötig werden, sind durch die laufenden Entgelte nicht gedeckt und werden gesondert verrechnet. 7.4. Ausfälle aufgrund höherer Gewalt werden in der Betrachtung der Systemverfügbarkeit nicht berücksichtigt.

## **8. Allgemeine Bedingungen**

8.1. Es gelten die AGB, welche auf der KRAFTCOM Website (http://www.kraftcom.at) abgerufen bzw. auf unter der Rufnummer 0748425701 angefordert werden können.

## **Mobil Sim Karten**

**Bitte beachten Sie**. Die hier angeführten Leistungen sollen lediglich die von uns angebotenen Dienste beschreiben. Die tatsächliche Verfügbarkeit richtet sich nach Ihrem Tarif bzw. nach dem von Ihnen verwendeten Endgerät. Details dazu entnehmen Sie bitte den für Ihren Tarif anwendbaren Entgeltbestimmungen.

**Hinweis.** Um Ihnen das Lesen zu erleichtern, haben wir technische und Fach-Begriffe im Text mit einem Stern (**\***) versehen und in einem Glossar erklärt. Das Glossar finden Sie am Ende dieser Leistungsbeschreibungen.

## **1.Basisleistung**

Sie können aus mehreren Tarifen auswählen – auf Basis der anwendbaren KarftCom Entgeltbestimmungen.

**Hinweis.** Alle unsere anmeldbaren Tarife finden Sie im Internet unter www.kraftcom.at **Einschränkung.** Bitte beachten Sie: Sie können nicht alle unsere Leistungen in allen Tarifen nutzen. Details dazu finden Sie in den entsprechenden Entgeltbestimmungen.

## **2.Mobilfunk-Anschluss Kombi KraftCom Mobil**

## **2.1 Rufnummern, Karten, Codes**

Wir überlassen Ihnen im Rahmen unserer technischen und betrieblichen Möglichkeiten einen KraftCom Mobilfunk-Anschluss – und teilen Ihrem Anschluss eine oder mehrere dienste-abhängige Rufnummer/n zu. Dazu erhalten Sie von uns » eine kodierte SIM**\***-Karte – auf der Sie zusätzlich individuelle Verzeichnisse (z.B.

persönliches Telefonbuch) und bestimmte Funktionen Ihres Endgerätes (z.B. Handy) speichern können

» mindestens einen PIN**\***-Code, den Sie selbst ändern können (Pkt. 4.1) » mindestens einen PUK\*-Code (Pkt. 4.1).

**Sicherheitshinweis.** Bitte schützen Ihre SIM**\***-Karte und Ihre Codes (mögliche Konsequenzen finden Sie in Pkt. 14.2).

#### **2.2 Freischaltung**

Wir stellen Ihnen Ihren Mobilfunk-Anschluss betriebsfähig bereit – entweder » an Ihrem Wunschtermin,

» spätestens 3 Werktage nachdem Sie alle Voraussetzungen erfüllt haben oder » wenn Sie die Unterlagen nicht über ein elektronisches Anmeldesystem gesendet haben (z.B. mit der Post oder als Fax), spätestens 5 Werktage nachdem Sie alle Voraussetzungen erfüllt haben.

Bitte beachten Sie dabei:

» Samstage, Karfreitag, 24. und 31. Dezember gelten nicht als Werktage.

» Portierung: Sie erfüllen alle Voraussetzungen frühestens an dem Tag, an dem der abgebende Netzbetreiber die Rufnummer portiert hat.

## **2.3 Entstörung**

Wir beginnen mit der Entstörung Ihres Mobilfunk-Anschlusses innerhalb der RegelEntstörungszeit (7-23 Uhr) und beenden sie innerhalb von 72 Stunden. Außerhalb der Regel-Entstörungszeit (23-7 Uhr) läuft die Frist nicht weiter.

**5** Wenn wir Ihren Anschluss mehr als 2 Tage verspätet herstellen oder entstören und wir diese Verspätung zu vertreten haben, dann erhalten Sie mit einer Ihrer nächsten Rechnungen eine Gutschrift von 15 Euro (inkl. USt.).

## **2.4 Rechnung & Einzelentgeltnachweis (EEN)**

**Rechnung.** Auf Ihrer Rechnung finden Sie die Entgelte gegliedert nach Entgeltarten. **Einzelentgeltnachweis (EEN)** Auf Ihrem EEN finden Sie zusätzlich » die Tarif-Zonen,

» bei Roaming-Entgelten zusätzlich die jeweiligen Netzbetreiber sowie

» die Gesamtdauer, die Anzahl der Verbindungen und das Entgelt je Tarif-Zone und Netzbetreiber.

## **2.5 Rufnummernänderung**

#### **2.5.1 Rufnummernänderung auf behördliche oder gerichtliche Anordnung.**

Wir können Ihre Rufnummer bei Änderung der Rechtslage und auf behördliche oder gerichtliche Anordnung ändern.

#### **2.5.2 Änderung von Rufnummern, die Sie identifizieren**

**Voraussetzungen.** Wir können Ihre Rufnummern ändern, die Sie identifizieren (Hauptrufnummern, MOBILBOX-Nummer, Daten-Nummer), wenn

a. wir eine Rufnummer irrtümlich doppelt vergeben: In diesem Fall können wir die Rufnummer jenes Teilnehmers ändern, dem wir die bereits vergebene Rufnummer erneut zugeteilt haben; mögliche Ersatzansprüche bleiben davon unberührt.

b. wir Sie auf Single Numbering**\*** umstellen: Dabei fallen alle nicht mehr benötigten Nummer an uns zurück. Wir informieren Sie darüber vorab und stellen Sie nur dann auf Single Numbering**\*** um, wenn Sie nicht innerhalb von 14 Tagen ab Zustellung der Information widersprechen. Auf Ihr

Widerspruchsrecht, die dafür zustehende Frist und die Rechtsfolgen, wenn Sie nicht fristgerecht widersprechen, weisen wir Sie ausdrücklich hin, wenn wir Sie über die geplante Änderung informieren.

c. mindestens 85% alle verfügbaren 10- und 11-stelligen**\*** Rufnummern nicht mehr zur Vergabe an Neukunden zur Verfügung stehen. Dabei gilt für die Berechnung dieser 85%-Grenze:

» Wir nehmen drei 11-stellige**\*** Rufnummerngassen**\*** aus, wenn wir diese für besondere Dienste verwenden (z.B. für spezielle Großkunden-Produkte). » Wenn erst max. zwei 11-stellige**\*** Rufnummerngassen**\*** (688 YY XX XXX) für die Vergabe an Neukunden geöffnet sind, dann nehmen wir max. 1 davon aus.

» Wenn drei bis fünf 11-stellige**\*** Rufnummerngassen**\*** (688 YY XX XXX) für die Vergabe an Neukunden geöffnet sind, dann nehmen wir max. 2 davon aus.

#### **2.5.3 Prinzipien der Rufnummernänderung**

» Wenn alle Voraussetzungen für die Umstellung einer 10-stelligen\* auf eine 11-stellige\* Rufnummerngasse\* erfüllt sind, dann ändern wir die Rufnummerngasse\* (688 YY XX XXX) mit den wenigsten Anschlüssen. » Wir ändern Ihre Rufnummer in Form einer Rufnummern-Verlängerung.

Darüber informieren wir Sie mindestens 6 Monate vor der Umsetzung. **6**

» Hinweis. Wenn Sie wegen dieser Änderung Ihre Rufnummer im letzten Monat vor dem Wirksamwerden dieser Änderung portieren, dann erlassen wir Ihnen

» das Entgelt für die NÜV-Info\*,

» das Portierentgelt und

» ein mögliches Restentgelt für die vorzeitige Kündigung.

#### **2.5.4 Änderung von Rufnummern, die Sie nicht identifizieren**

**Bedingungen.** Wir können Ihre Rufnummern, die Sie nicht identifizieren jederzeit ohne Angaben von Gründen ändern, wenn wir Sie darüber vorab informieren und Sie nicht innerhalb von 14 Tagen ab Zustellung der Information widersprechen. Auf Ihr Widerspruchsrecht, die dafür zustehende Frist und die Rechtsfolgen, wenn Sie nicht fristgerecht widersprechen, weisen wir Sie ausdrücklich hin, wenn wir Sie über die geplante Änderung informieren.

#### **3.KraftCom Mobilfunk-Verbindungen**

Mit Ihrem Anschluss können Sie

» digitale Telefonate führen

» nicht-sprachliche Signale übermitteln (z.B. SMS, MMS, GPRS/UMTS-Daten) und » Rundfunk-Dienste nutzen.

Bitte beachten Sie: Aus technischen Gründen kann die Übermittlung von nicht-sprachlichen Signalen eingeschränkt sein.

## **3.1 SIM\*-Karte & Codes als Voraussetzung**

Sie können mit Ihrer aktivierten SIM**\***-Karte und einem geeigneten Endgerät (z.B. Handy) Sprach- und Daten-Verbindungen herstellen und entgegennehmen. Verbindungen mit Anschlüssen anderer Netzbetreiber im In- und Ausland sowie Verbindungen über ausländische Mobilfunknetze (Roaming) sind nur dann möglich, wenn wir mit diesen entsprechende Vereinbarungen haben.

Bevor Sie Ihr Endgerät (z.B. Handy) in Betrieb nehmen, müssen Sie Ihren PIN**\***-Code eingeben – außer Sie haben auf die Eingabe des PIN**\***-Codes generell verzichtet. Bitte beachten Sie dabei: Wenn Sie Ihren PIN**\***-Code 3 mal falsch eingeben, wird Ihre SIM**\***- Karte gesperrt. Sie können Ihre SIM**\***-Karte nur reaktivieren, indem Sie einen PUK**\***- Code eingeben. Wenn Sie Ihren PUK**\***-Code 9 mal falsch eingeben, wird Ihre SIM**\***-Karte unbrauchbar.

## **3.2 Verfügbarkeit & Versorgungsgrad**

**Verfügbarkeit.** Wir stellen Verbindungen innerhalb unseres Netzes im Rahmen unserer technischen und betrieblichen Möglichkeiten her. Unser Mobilfunknetz ist im Jahresdurchschnitt zu 95% verfügbar - die allgemeine Verlustrate innerhalb unseres Netzes ist daher 5% (Mittelwert über 10 Hauptverkehrsstunden, 10-18 Uhr).

**Versorgungsgrad.** Der Versorgungsgrad der österreichischen Bevölkerung beträgt im GSM**\***-Netz mindestens 75%, im UMTS-Netz mindestens 50%. Eine Übersichtskarte mit dem Versorgungsgrad einzelner Regionen finden Sie im Internet unter www.KraftCom.net. Bitte beachten Sie dabei:

» Die Angaben auf dieser Karte beziehen sich auf die Verfügbarkeit im Freien (OutdoorVersorgung). » Die dargestellte Versorgung beruht auf einer Computersimulation, bei der einerseits nicht alle topographischen Gegebenheiten sowie andererseits auch andere äußere Einflüsse auf die Versorgung (z.B. Witterung) nicht berücksichtigt werden können. Somit lassen sich geringfügige Abweichungen von der dargestellten Versorgung trotz unserer Bemühungen nicht vermeiden. **7**

» Aufgrund der Dimensionierung des im Aufbau befindlichen Netzes und in Abhängigkeit von den funktechnischen Ausbreitungsbedingungen - z.B. Funkschatten - ergibt sich darüber hinaus, dass eine Verbindung - insbesondere in Gebäuden beeinträchtigt, unterbrochen oder nicht jederzeit hergestellt werden kann.

#### **4.Sprachdienste**

Sie können Gespräche über unser GSM**\***- , UMTS und in ausgewählten Tarifen auch über das LTE-Netz oder Wireless-LAN sowie über das Netz unserer Roaming-Partner herstellen. **Hinweis.** Bitte beachten Sie: Wir können den Ausbau und die Qualität der Netze unserer Roaming-Partner nicht beeinflussen.

## **4.1 Voice over LTE/ Voice over WiFi**

Die Dienste Voice over LTE (VoLTE) und Voice over WiFi (VoWiFi, WiFi Calling) ermöglichen Sprachtelefonie über das LTE Netz bzw. ein aufrechtes WiFi (WLAN) Netz in Österreich und können mit ausgewählten Network Tarifmodellen genutzt werden, sofern die Voraussetzungen erfüllt sind. Es kommen im Zuge der Verrechnung die inkludierten Freiminuten bzw. Verbindungsentgelte für Sprachtelefonie entsprechend Ihrem Tarif zur Anwendung. Bitte beachten Sie, dass im jeweiligen WLAN Netz Entgelte für die Datenverbindung anfallen können.

**Voraussetzungen.** Die Nutzung von VoLTE setzt Endgeräte mit nativer VoLTE Unterstützung voraus. Die Nutzung von VoWiFi setzt Endgeräte mit nativer VoWiFi Unterstützung voraus. Das bedeutet die jeweilige Funktionalität ist Teil der EndgeräteSoftware und kann nicht nachträglich durch Installation einer App bereitgestellt werden. Dabei können die jeweiligen Funktionalitäten seitens KraftCom nur dann unterstützt werden, wenn die verwendeten Geräte von KraftCom freigegeben wurden. Beachten Sie dazu

bitte die "Voice Plus" Kennzeichnungen.

**Einschränkungen.** Beachten Sie bitte, dass die Services Voice over LTE (VoLTE) und Voice over WiFi (VoWiFi) derzeit (Stand 06/2016) nicht gemeinsam mit KraftCom Zusatz SIM Business sowie den Services Multiring und Multinumbering genutzt werden können. Wird während eines Telefonates via VoLTE bzw. VoWifi das jeweils genutzte Netz verlassen, besteht ein erhöhtes Risiko für Verbindungsabbrüche. **Notrufe zu 112 sind nicht möglich, wenn für die Sprachtelefonie nur ein WLANNetz** 

## **5.Nicht-Sprachdienste**

#### **5.1 Mobile Datenübertragung**

Wir übertragen mobile Daten sowohl leitungsvermittelt**\*** (MOBIL DATA, Pkt. 5.1.1), als auch paketorientiert**\*** (GPRS, EDGE, UMTS, HSDPA, HSUPA, Pkt. 5.1.2 – 5.1.6): **8**

» Mit MOBIL DATA (nur bis 31.12.2015 gewährleistet) können Sie Daten sowohl mit einem externen IP\*-basierten Datennetz (z.B. Internet), als auch zwischen verschiedenen Anschlüssen austauschen – geeignete Endgeräte vorausgesetzt. » Bei der paketorientierten\* Datenübertragung können Sie Daten nur mit einem IP\* basierten Datennetz austauschen.

**Bitte beachten Sie.** Bei der paketorientierten**\*** Datenübertragung teilen Sie sich die verfügbare Bandbreite mit anderen Teilnehmern, die zeitgleich in einer bestimmten Funkzelle eingebucht sind. Daher kann die maximalen Datenübertragungsraten nur unter Ideal-Bedingungen (Pkt. 3.2.) erreicht werden. Außerdem weicht die tatsächliche von der maximalen Datenübertragungsrate ab, weil die Übertragung von verschiedenen Faktoren abhängt, z.B. Entfernung von der Sendeanlage.

## **5.1.2 General Packet Radio Service (GPRS)**

**Definition.** GPRS ist eine paketorientierte**\*** Übertragungs-Technologie im Mobilfunk, mit der Sie Verbindungen zu einem externen IP**\***-basierten Datennetz (z.B. Internet) aufbauen können.

GPRS ist eine Technologie der 2. Generation (2G) und erweitert das bestehende GSM**\***-Netz auf Basis der GSM**\***-Spezifikationen der Phase 2+. GPRS ermöglicht durch eine Bündelung der 8 GSM**\***-Zeitschlitze auf der Funkschnittstelle eine höhere Übertragungsrate als GSM**\***.

**Übertragungs-Rate.** Die theoretisch höchste Übertragungs-Rate ist 171,2 kbit/s. Zurzeit unterstützt das GPRS-Netz Datenübertragungsraten von 85,6 kbit/s. Sie verbinden sich mit dem GPRS-Netz über unseren Einwahlknoten**\***.

#### **5.1.3 Enhanced Data for Global Evolution (EDGE)**

Voraussetzung. Sie brauchen ein geeignetes Endgerät (z.B. mobiles USBModem), damit Sie EDGE nutzen können.

Definition. EDGE ist ebenfalls eine paketorientierte\* Übertragungs-Technologie im Mobilfunk, mit der Sie Verbindungen zu einem externen IP\*-basierten Datennetz (z.B. Internet) aufbauen können.

EDGE ist eine Technologie der 3. Generation (3G) und erweitert wie GPRS (Pkt.5.1.2.) das bestehende GSM\*-Netz auf Basis der Spezifikationen der Phase 2+. Zusätzlich zu GPRS wurde bei EDGE das Modulations-Verfahren verbessert. Übertragungs-Rate. Die theoretisch höchste Übertragungs-Rate ist 473,6 kbit/s (über 8 Zeitschlitze á 59,2 kbit/s). Abhängig von Endgerät und Netz unterstützt das EDGE-Netz zurzeit Übertragungs-Raten von 236,8 kbit/s (Download, 4 Zeitschlitze) bzw. 118,4kbit/s (Upload, 2 Zeitschlitze).9

Hinweis. Bitte beachten Sie: EDGE ergänzt unser UMTS-Netz, das wir laufend ausbauen. Die EDGE-Versorgung kann daher durch eine entsprechende UMTSNetzabdeckung ersetzt werden. Es stellt keine Minderleistung im Sinn dieser Leistungsbeschreibungen dar, wenn sich durch den UMTS-Ausbau die EDGE/UMTS-Versorgung lokal geringfügig verändert.

#### **5.1.4 Universal Mobile Telecommunications System (UMTS)**

Voraussetzung. Sie brauchen ein geeignetes Endgerät (z.B. Handy), damit Sie UMTS nutzen können.

Definition. UMTS ist ebenfalls eine paketorientierte\* Übertragungs-Technologie im Mobilfunk, mit der Sie Verbindungen zu einem externen IP\*-basierten Datennetz (z.B. Internet) aufbauen können. UMTS ermöglicht Sprach- und Daten-Übertragungen – einschließlich Multimedia-Anwendungen, Zugang zu Internet, Intranet und anderen Diensten, die sich auf das Internet Protokoll (IP\*) stützen. UMTS ist eine Technologie der 3. Generation (3G) und ermöglicht durch die FunkZugriffstechnik W-CDMA\* höhere Übertragungsraten. Außerdem kann ein UMTSfähiges Endgerät verschiedene Daten gleichzeitig senden bzw. empfangen – Sie können so z.B. gleichzeitig telefonieren und E-Mails empfangen.

Übertragungs-Rate. Je nach Netz-Technologie und UMTS-Versorgungsgrad sind folgende Übertragungsraten möglich:

» Sprachverbindungen: 12,2 kbit/s

» Datenverbindungen leitungsvermittelt\*: max. 64kbit/s (symmetrisch, UDI\*)

» Datenverkehr paketorientiert\*: max. 384 kbit/s Downlink\*, max. 128 kbit/s Uplink\*.

## **5.1.5 High Speed Downlink\* Packet Access (HSDPA)**

High Speed Uplink\* Packet Access (HSUPA)

HSDPA: Definition & Übertragungsrate. HSDPA ist eine paketorientierte (IP) Übertragungstechnologie für Mobilfunk und ist eine Erweiterung des UMTS Standards. Mit HSDPA ist eine Downlink\*-Übertragungsgeschwindigkeit von max. 14,4 Mbit/s möglich, in der aktuellen Ausbaustufe wird eine Downlink\*- Übertragungsgeschwindigkeit von max. 7,2 Mbit unterstützt.HSPA+ ist eine paketorientierte (IP) Übertragungstechnologie für Mobilfunk und ist eine Erweiterung des UMTS Standards. Mit HSPA+ ist eine Downlink\*- Übertragungsgeschwindigkeit von max. 21 Mbit/s möglich. HSPA+ Dual Cell ist eine paketorientierte (IP) Übertragungstechnologie für Mobilfunk und ist eine Erweiterung des UMTS Standards. Mit HSPA+ Dual Cell ist eine Downlink\*- Übertragungsgeschwindigkeit von max. 42Mbit/s möglich. Voraussetzung. Welche Übertragungstechnologie Sie praktisch nutzen können, richtet sich nach dem von Ihnen verwendeten Endgerät sowie auch nach Ihrem Tarif.

Bitte beachten Sie. Die Übertragungstechnologie HSPA+Dual Cell ist an ausgewählten Standorten verfügbar. Details dazu finden Sie unter www.KraftCom.net. Weiters ist die erreichbare Geschwindigkeit von zahlreichen Faktoren, insbesondere wie Tarif, Standort, Endgerät, Netzauslastung, Witterung etc. abhängig. Bestimmte Übertragungsgeschwindigkeiten können daher nicht garantiert werden.

## **5.1.6 Long Term Evolution (LTE)10**

Definition & Übertragungsrate. LTE ist eine paketorientierte\* Übertragungstechnologie im Mobilfunk. Mit LTE ist eine Downlink\*- Übertragungsgeschwindigkeit von bis zu max. 150 Mbit/s sowie eine eine Uplink\*- Übertragungsgeschwindigkeit von bis zu max. 50 MBit/s möglich. LTE Carrier Aggregation (LTE CA) ist eine paketorientierte (IP) Übertragungstechnologie für Mobilfunk und ist eine Erweiterung des LTE

Standards. Mit LTE CA ist eine Downlink\*- Übertragungsgeschwindigkeit von max. 300 Mbit/s möglich.

Bitte beachten Sie: LTE/LTE CA ist an ausgewählten Standorten verfügbar. Details dazu finden Sie unter www.KraftCom.net.

Voraussetzung. Sie brauchen ein geeignetes LTE Endgerät sowie den passenden LTE Tarif, damit Sie LTE/LTE CA nutzen können.

Weiters ist die erreichbare Geschwindigkeit von zahlreichen Faktoren, insbesondere wie Tarif, Standort, Endgerät, Netzauslastung, Witterung etc. abhängig. Bestimmte Übertragungsgeschwindigkeiten können daher nicht garantiert werden.

#### **5.2 Nachrichten-Dienste**

## **5.2.1 Short Message Service (SMS)**

Definition. SMS sind Kurznachrichten mit einer Länge von max. 160 Zeichen, die Sie mit Ihrem Endgerät versenden können. Sie können auch längere Nachrichten senden, wenn Ihr Endgerät (z.B. Handy) die Funktion unterstützt. In diesem Fall wird Ihre Nachricht in mehrere SMS aufgeteilt und versendet. Wir verrechnen Ihnen ein Entgelt je gesendeter SMS.

SMS Zustellbestätigung. Sie können auf Ihrem Endgerät selbst einstellen, ob Sie für eine erfolgreich zugestellte SMS eine Zustellbestätigung als SMS erhalten. Bitte beachten Sie: Nicht alle Endgeräte und Netzbetreiber unterstützen diesen Dienst.

SMS Abfrage Service. Wenn Sie uns eine SMS schicken, dann können Sie gezielt Informationen zu Themen abfragen, die wir Ihnen im SMS Abfrage Service anbieten, (z.B. Kino, ÖBB-Fahrplan) und erhalten von uns die gewünschten Informationen als SMS.

#### **5.2.2 Multi Media Messaging Service (MMS)**

Mit einer MMS können Sie Multimedia-Nachrichten (z.B. Musik, Bilder, Videos) mit max. 300 KB Datenvolumen an andere Mobilfunk-Anschlüsse oder an E-MailAdressen versenden – vorausgesetzt die Mobilfunknetze und Endgeräte

unterstützen MMS. Zum Empfang und Versand benötigen Sie zwischen Endgerät und MMSC\* eine Verbindung über ein externes IP\*-basiertes Datennetz (z.B.

## **5.3 UMTS Videotelefonie**

**Voraussetzungen.** Damit Sie die Videotelefonie nutzen können,

» müssen Sie KRAFTCOM Kunde sein,

» brauchen Sie ein geeignetes UMTS-fähiges Endgerät: Kamera, Freisprecheinrichtung und Videotelefonie-Anwendungsprogramm und

**11**

» muss ein UMTS-Netz verfügbar sein: Damit gelten auch für die Videotelefonie die Einschränkungen von Verfügbarkeit und Qualität des UMTS-Netzes.

**Definition.** Grundlage der Videotelefonie ist eine leitungsvermittelte**\*** UMTSVerbindung. Videotelefonie ist eine Multimedia-Anwendung, bei der Bild und Ton

zwischen den beiden Teilnehmern digital, synchron und in Echtzeit übertragen werden. **5.4 Mobile TV**

**Voraussetzungen.** Damit Sie Mobile TV nutzen können,

» brauchen Sie ein UMTS- bzw. DVB-H\*-fähiges Endgerät und

» muss ein UMTS- bzw. DVB-H Netz verfügbar sein: Damit gelten auch für Mobile TV die Einschränkungen von Verfügbarkeit und Qualität des UMTS- bzw. DVB-H\*- Netzes.

**Definition.** Mit dem Dienst Mobile TV können Sie TV- und Radio-Kanäle empfangen – entweder über UMTS (Streaming**\***) oder über Rundfunk (DVB-H**\***). In beiden Fällen werden die Daten nicht auf Ihrem Endgerät gespeichert – Sie können die Programme also nur einmal sehen bzw. hören.

#### **Bitte beachten Sie.**

» Bei Mobile TV kann es zu Einschränkungen und Unterbrechungen kommen – entweder durch Leistungen Dritter (z.B. Programm-Anbieter) und solange wir oder der Programm-Anbieter nicht die erforderlichen Rechte für ein Verbreitungsgebiet haben.

» Roaming. Mobile TV ist für ausländische Mobilfunknetze gesperrt.

» Wir behalten uns das Recht vor die Technologien DVB-H und/ oder UMTS für den Betrieb von Mobile TV einzusetzen.

» Urheberrecht. Die in Mobile TV angebotenen Inhalte (das sind insbesondere die bereitgestellten TV-Sender, die darin enthaltenen Programme, Filme und alle Teile davon sowie alle sonstigen Inhalte wie Texte, Bilder) sind urheberrechtlich geschützt » Sie sind berechtigt, die in Mobile TV angebotenen Inhalte ausschließlich für den privaten, nicht-kommerziellen Gebrauch zu nutzen. Die Inhalte dürfen nicht öffentlich vorgeführt oder der Öffentlichkeit oder Dritten zur Verfügung gestellt werden. » Eine über die vertragliche Nutzung hinausgehende wie immer geartete Vervielfältigung der Inhalte ist untersagt.

» Eine Umgehung der zum Schutz von Urheber- und sonstigen Rechten eingesetzten technischen Maßnahmen ist nicht gestattet.

» Jugendschutz. Sie sind verpflichtet, Maßnahmen zu treffen, die eine Inanspruchnahme jener Inhalte und Programme für Jugendliche unter 18 Jahren verhindern, die geeignet sind, deren Entwicklung zu gefährden. Gibt es Sperreinrichtungen, wonach Kindern oder Jugendlichen der Zugang zu gewissen Inhalten verwehrt ist, so liegt es in der Verantwortung des Erziehungsberechtigten, die Zutrittsbeschränkung zu verwenden und zu überwachen.

## **6.Standardmäßig eingerichtete zusätzliche Leistungen**

**Einschränkung.** Nicht alle ausländischen Netzbetreiber unterstützen unsere zusätzlichen Leistungen richtig oder überhaupt.

#### **6.1 Rufsperre**

Sie können Ihren Anschluss für bestimmte Rufnummern selbst sperren oder von uns sperren lassen (Pkt.6.8.1.) Ausnahme: Für B.FREE Anschlüsse sowie für die zusätzliche Leistung "KRAFTCOM Zusatz-SIM" können nur wir eine Vollsperre setzen.

**Sperrstufen.** Ihr KRAFTCOM Mobilfunk-Anschluss kann abhängig von der gewählten Stufe (unten) und vom Dienst (z.B. alle Verbindungen, nur Sprachverbindungen) gesperrt werden – inkl. aller Verbindungen, die Sie im Rahmen des Zusatzdienstes "Rufumleitung" zu einem anderen Anschluss (Pkt. 6.2) umgeleitet haben.

Bei der Sperre sind **in unserem Netz** folgende Stufen möglich:

» Auslands-Aktivsperre: Sperre aller aktiven Verbindungen ins Ausland

» Aktivsperre: Sperre aller aktiven Verbindungen – ausgenommen Verbindungen zum EURO-Notruf 112

» Passivsperre: Sperre aller passiven Verbindungen

» Vollsperre: Sperre aller aktiven und passiven Verbindungen. Bitte beachten Sie dabei: Wenn Sie in Österreich eine Vollsperre setzen, dann hat das auch Auswirkungen im Ausland.

Bei der Sperre sind **in ausländischen Mobilfunknetzen** (Roaming) folgende Stufen

möglich:

» Sperre aller aktiven Verbindungen ins Ausland – ausgenommen Verbindungen nach Österreich (d.h. Sie können nur innerhalb des besuchten Landes – Ausnahme: grenzüberschreitendes Roaming – und nach Österreich telefonieren). » Sperre aller passiven Verbindungen.

## **6.2 Rufumleitungen**

Dienste-abhängig (z.B. alle Verbindungen, nur Sprachverbindungen) können Sie Anrufe wie folgt umleiten:

» ohne Bedingung,

**13**

» nur wenn Ihr Anschluss besetzt ist,

» nur wenn Sie sich nicht melden oder

» nur wenn Sie nicht erreichbar sind, z.B. weil Sie nicht in unserem

Versorgungsgebiet sind oder weil Sie Ihr Endgerät ausgeschaltet haben.

**Anleitung.** Sie können die Bedingungen, unter denen die Anrufe umgeleitet werden, und die Nummer des Zielanschlusses selbst eingeben – inkl. einer möglichen Durchwahl. Sie können die Rufumleitung auch wieder nur selbst aufheben. Die Einstellungen für die Rufumleitung können Sie z.B. jederzeit im Internet unter www.KraftCom.net/rufumleitung ändern.

**Hinweis**. Auch wenn Sie eingehende Anrufe umgeleitet haben, können Sie aktive Verbindungen herstellen.

Auf Ihren Wunsch entziehen wir Ihnen die Berechtigung für die zusätzliche Leistung "Rufumleitung".

**KRAFTCOM Zusatz-SIM**. Die besonderen Bestimmungen für Rufumleitungen für die zusätzliche Leistung KRAFTCOM Zusatz-SIM finden Sie unter Pkt. 7.10.

**Bitte beachten Sie:** Wir verrechnen Ihnen zwar die Verbindungsentgelte für Rufumleitungen zu einem anderen Anschluss diese werden jedoch nicht angezeigt, wenn Sie eine Registriereinrichtung installiert haben.

## **6.3 Anrufer-Identifizierung (CLIP\*)**

Wenn Sie angerufen werden, dann wird auch die Rufnummer des Anrufers gesendet und angezeigt (CLIP) – vorausgesetzt, das jeweilige Netz ermöglicht das und der Anrufer hat seine Rufnummer nicht unterdrückt (CLIR).

## **6.4 Unterdrückung der Anrufer-Identifizierung (CLIR\*)**

Der Anrufer verhindert, dass entweder im Einzelfall seine Rufnummer gesendet wird, indem er einen bestimmten Code eingibt oder indem er über das Menü die Rufnummer generell unterdrückt.

#### **6.5 Anklopfen**

Durch die Funktion "Anklopfen" wird Ihnen ein eingehender Anruf signalisiert, während Sie telefonieren. Sie können innerhalb von 30 Sekunden diesen Anruf abfragen oder zwischen beiden Anrufen hin- und herwechseln – ohne die erste Verbindung zu trennen. Dabei können Ihre beiden Gesprächspartner das jeweils andere Gespräch nicht mithören. Sie können das Anklopfen selbst aktivieren und deaktivieren – außer Sie nutzen die zusätzliche Leistung KRAFTCOM Zusatz-SIM.

#### **6.6 Rückfrage mit Makeln**

Mit der Funktion Makeln können Sie während eines Gespräches eine weitere Verbindung aufbauen und dann zwischen beiden Verbindungen hin- und herwechseln – ohne eine Verbindung zu trennen. Keiner Ihrer beiden Gesprächspartner kann dabei das jeweils andere Gespräch mithören.

#### **6.7 Konferenz-Gespräch**

**14**

Während eines Gesprächs können Sie eine weitere Verbindung aufbauen und danach beide Verbindungen zusammenschalten: So können alle 3 Gesprächspartner einander hören und miteinander sprechen.

#### **6.8 Kennwort**

Bei Erstanmeldung Ihres Anschlusses können Sie uns ein Kennwort bekannt geben, bevor wir Ihren Anschluss herstellen. Die Form des Kennwortes können wir vorgeben (z.B. PIN- Code).

Mit der Nennung (z.B. an der Serviceline) bzw. der Eingabe (z.B. "Mein KRAFTCOM") Ihres Kundenkennwortes können Sie oder Dritte, denen Sie Ihr Kundenkennwort weitergeben, verschiedene Änderungen an Ihrem Vertrag durchführen (z.B. Tarifwechsel),

gewünschte Zusatzvereinbarungen (z.B. Anmeldung oder Kündigung von Zusatzdiensten) schließen sowie Auskünfte zu Ihrem Vertrag erhalten (z.B. aktueller Tarif, Höhe der offenen Forderungen etc.). Auf diesen Umstand werden wir Sie bei Vertragsabschluss gesondert hinweisen.

Wenn Sie uns dieses Kennwort nicht nennen, dann können Sie dieses Kennwort sowie allfällige Änderungen an Ihrem Vertrag nur schriftlich oder persönlich durchführen. Über durchgeführte Änderungen werden wir Sie in geeigneter Form (z.B. mittels Bestätigungsschreiben per Post oder E-Mail) informieren.

**Bitte beachten Sie.** Sie müssen das Kennwort geheim halten und sicher verwahren. Sie müssen Ihr Kennwort sofort ändern bzw. uns mit der Änderung sofort beauftragen, wenn Sie den Verdacht haben, dass Unberechtigte davon Kenntnis erlangt haben. Wenn Sie uns kein Kennwort bekannt geben, müssen Sie Änderungen persönlich oder schriftlich beantragen.

#### **6.9 MOBILBOX**

#### **6.9.1 Sprach-MOBILBOX**

**Leistung.** Wir stellen Ihnen im Rahmen unserer betrieblichen und technischen Möglichkeiten eine MOBILBOX zur Verfügung. Dazu erhalten Sie von uns eine MOBILBOX-Rufnummer und eine persönliche Identifikations-Nummer (MOBILBOXPIN), die Sie selbst jederzeit ändern können. Sie müssen Ihren MOBILBOX-PIN geheim halten und sicher verwahren.

Es können höchstens 30 Nachrichten gespeichert werden, die Nachrichten können 20 bis 300 Sekunden lang sein.

**Änderung Ihrer MOBILBOX-Rufnummer.** Wir können Ihre MOBILBOXRufnummer aus den in Pkt. 2.5.2. genannten Gründen ändern. Außerdem ändern **15**

wir Ihre MOBILBOX-Rufnummer auch, wenn wir Ihre Hauptrufnummer nach Pkt. 2.5.2. ändern.

**Funktion.** Wird ein Anrufer auf Ihre MOBILBOX umgeleitet oder wählt er Ihre MOBILBOX direkt an, dann wird er durch eine Standard-Ansage oder eine individuelle Ansage begrüßt. Anrufer können Ihnen auf Ihrer MOBILBOX Nachrichten hinterlassen.

Wir informieren Sie standardmäßig mit einer SMS über eine neue Nachricht auf Ihrer MOBILBOX; wenn Sie KRAFTCOM Kunde sind, dann informieren wir Sie auch mit einem Anruf an einen Fernsprech-, ISDN-, Mobilfunk-Anschluss, den Sie uns nennen.

Vorausgesetzt, Sie haben ein Endgerät mit Tonwahl (Mehrfrequenzwahlverfahren, MFV) dann können Sie Nachrichten auf Ihrer MOBILBOX auch über einen Fernsprech-, ISDN- oder fremden Mobilfunk-Anschluss abhören, speichern oder löschen; außerdem können Sie so auch Funktionen Ihrer MOBILBOX nutzen, z.B. neue Begrüßung, Email –Weiterleitung, Warn-SMS, . Dazu müssen Sie immer Ihren PIN eingeben. Ohne Eingabe Ihres PIN können Sie Ihre MOBILBOX nur über Ihren Mobilfunk-Anschluss (SIM**\***-Karte) nutzen.

**Löschen der Nachrichten.** Wir löschen Nachrichten auf Ihrer MOBILBOX wie folgt:

» nicht abgehörte Nachrichten: nach 15 Tagen,

» abgehörte und gespeicherte Nachrichten: nach 30 Tagen

» abgehörte und nicht gespeicherte Nachrichten oder Nachrichten, die Sie durch Direkt-Abfrage abgehört haben: nach 1 Tag bis 15 Tagen

Die Nachrichten werden jeweils um 24 Uhr automatisch gelöscht.

KRAFTCOM Kunden können die Rufumleitung auf Ihre MOBILBOX selbst deaktivieren und wieder aktivieren oder von uns deaktivieren bzw. reaktivieren lassen.

#### **6.9.2 Fax-MOBILBOX**

Die Fax-MOBILBOX ist erst nach Aktivierung des Multinumbering-Services verfügbar.

Sie können max. 30 Faxe speichern, je Fax max. 30 Seiten.

**Funktion.** Wird ein eingehendes Fax direkt an Ihre Fax MOBILBOX geschickt oder dorthin umgeleitet, dann wird das Fax in der Fax MOBILBOX gespeichert. Diese können Sie mit Ihrer MOBILBOX-Rufnummer und Ihrem MOBILBOX-PIN**\*** abrufen. Wir informieren Sie standardmäßig mit einer SMS über eine neue Nachricht auf Ihrer Fax MOBILBOX; wir informieren Sie auch mit einem Anruf an einen Fernsprech-, ISDN-, Mobilfunk-Anschluss, den Sie uns nennen.

Vorausgesetzt, Sie haben ein Endgerät mit Tonwahl (Mehrfrequenzwahlverfahren, MFV), dann können Sie Nachrichten auf Ihrer Fax-MOBILBOX auch über einen Fernsprech-, ISDN- oder fremden Mobilfunk-Anschluss an einen anderen Anschluss senden, speichern oder löschen; außerdem können Sie so auch Funktionen Ihrer Fax-MOBILBOX nutzen, z.B. Benachrichtigung. Dazu müssen Sie immer Ihren PIN**\*** eingeben. Ohne Eingabe Ihres PIN**\*** können Sie Ihre FaxMOBILBOX nur über

Ihren Mobilfunk-Anschluss (SIM**\***-Karte) nutzen.

**Löschen der Faxe.** Wir löschen Faxe auf Ihrer Fax-MOBILBOX wie folgt:

» nicht gesendete Faxe: nach 15 Tagen,

» gesendete und gespeicherte Faxe: nach 30 Tagen sowie

**16**

» gesendete und nicht gespeicherte Faxe: nach 1 Tag.

» Die Nachrichten werden jeweils um 24 Uhr automatisch gelöscht.

» KRAFTCOM Kunden können die Rufumleitung auf Ihre Fax Box selbst deaktivieren und wieder aktivieren oder von uns kostenpflichtig deaktivieren bzw. reaktivieren

#### lassen.

#### **7.Zusätzliche Leistungen**

Je nach Vereinbarung, erbringen wir gegen ein entsprechendes Entgelt die folgenden zusätzlichen Leistungen im Rahmen unserer technischen und betrieblichen Möglichkeiten:

#### **7.1 Zweitausfertigung der SIM\*-Karte**

Wenn Sie Ihre SIM**\***-Karte oder KRAFTCOM Zusatz-SIM verlieren oder Ihre SIM-Karte unbrauchbar ist, dann erhalten Sie von uns eine neue SIM**\***-Karte (Zweitausfertigung).

## **7.2 Rufnummernänderung**

Auf Ihren Wunsch erhalten Sie von uns für Ihre SIM**\***-Karte eine neue Rufnummer – anstelle der alten.

#### **7.3 Wunschrufnummer**

Wir garantieren Ihnen für die Dauer unseres Vertragsverhältnisses, längstens aber für 2 Jahre eine Wunschrufnummer – vorausgesetzt, es stehen dem keine technischen, betrieblichen oder rechtlichen (z.B. behördliche Auflagen) Gründe entgegen. Ihr Anspruch auf eine Wunschrufnummer erlischt mit Beendigung unseres Vertragsverhältnisses und lebt bei einem neuen Vertragsabschluss nicht wieder auf.

#### **7.4 Rufnummernreservierung für 6 Monate**

Nach Ablauf eines Vertragsverhältnisses reservieren wir Ihnen auf Wunsch Ihre Rufnummer für max. 6 Monate – für den Fall, dass wir Ihren Anschluss wieder freischalten.

#### **7.5 Rechnungsdoppel**

Auf Ihren Wunsch erhalten Sie von uns ein Duplikat Ihrer Rechnung.

#### **7.6 Zwischenabrechnung**

Wir informieren Sie jederzeit über die Entgelte, die in einem bestimmten Zeitraum angefallen sind.

Bitte beachten Sie dabei: Eine Zwischenabrechnung ist keine Rechnung im Sinne des Umsatzsteuergesetzes.

#### **7.7 Einzelentgeltnachweis (EEN)**

## **8.7.1 Einzelentgeltnachweis (EEN) für KRAFTCOM Kunden**

Wir stellen Ihnen Ihren EEN für jeden Abrechnungszeitraum einmal kostenlos zur Verfügung (nach § 100 TKG iVm § 4 Abs. 1 EEN-V).

In Ihrem EEN finden Sie alle Ihre aktiven Verbindungen – einschließlich der zusätzlichen Leistungen

» Rückfrage mit Makeln (Pkt. 6.6.)

» Konferenzgespräche, 2. Verbindung (Pkt. 6.7.) und

» Rufumleitungen zu anderen Anschlüssen (Pkt. 6.2.).

» Duplikate. Auf Ihren Wunsch stellen wir Ihnen Duplikate Ihres EEN gegen ein gesondertes Entgelt bereit (nach § 100 TKG iVm § 4 Abs. 1 EEN-V).

## **8.7.2 Einzelentgeltnachweis (EEN) für B.FREE Kunden**

**17**

Nur wenn Sie sich persönlich registrieren und authentifizieren, können Sie für zukünftige Einzelentgeltnachweis-Zyklen einen EEN (im Sinne der EEN-V) bestellen. Über den EEN-Zyklus informieren wir Sie bei der Registrierung. Im EEN für B.FREE Kunden werden nur ganze EEN-Zyklen dargestellt, eine Teildarstellung ist nicht möglich

**Registrierung.** Sie können sich in allen KRAFTCOM SHOPS, Telekom Shops und Postämtern der Österreichischen Post AG registrieren lassen, wo Sie sich in Zukunft monatlich Ihren EEN abholen möchten. Dabei müssen Sie sich mit einem amtlichen Lichtbildausweis und einem TAN**\***-Code authentifizieren, den wir an Ihre persönliche B.FREE Rufnummer senden.

Bitte beachten Sie:

» Die Registrierung erlischt automatisch, wenn Sie 6 Monate Ihren EEN nicht abholen oder bei Beendigung unseres Vertragsverhältnisses.

» Wir sind berechtigt, den EEN nicht mehr bereitzustellen, wenn der registrierte B.FREE Kunde nicht mehr berechtigter Teilnehmer des B.FREE Anschlusses ist. **Abholung.** Sie können sich Ihren EEN jedes Monat in dem KRAFTCOM SHOP, Telekom Shop oder dem Postamt abholen, indem Sie sich registriert haben. Dabei müssen

Sie sich immer mit einem gültigen amtlichen Lichtbildausweis und einem TAN**\***- Code authentifizieren, den wir an Ihre persönliche B.FREE Rufnummer senden. Ihr EEN ist jeweils für mindestens 8 Wochen für Sie bereit gestellt.

Wenn der B.FREE Kunde das 14. Lebensjahr noch nicht beendet hat, dann können nur Obsorge-Berechtigte den EEN abholen. In diesem Fall müssen die ObsorgeBerechtigten ihre Vertretungsbefugnis mit ihrer Geburtsurkunde und einem amtlichen Lichtbildausweis nachweisen.

Wenn ein B.FREE Kunde das 18. Lebensjahr noch nicht vollendet hat, kann er seinen EEN selbst abholen; allerdings erhalten auch Obsorgeberechtigte den EEN, wenn sie ihre Vertretungsbefugnis mit den genannten Dokumenten und der

#### B.FREE Rufnummer nachweisen.

#### **7.8 Sperren**

#### **7.8.1 Vornahme der Rufsperre**

Auf Ihren Wunsch setzen wir für Sie eine Rufsperre (Pkt. 6.1.).

Bitte beachten Sie: Wenn Sie die zusätzliche Leistung KRAFTCOM Zusatz-SIM nutzen, dann können wir nur eine Vollsperre setzen.

#### **7.8.2 Rufsperre zu frei kalkulierbaren Mehrwertdiensten**

Wir sperren und entsperren Ihren KRAFTCOM bzw. B.FREE Mobilfunk-Anschluss für Verbindungen, je nachdem welche Stufe Sie gewählt haben (Pkt. 6.1.) – einschließlich der Verbindungen, die Sie zu einem anderen Anschluss umgeleitet haben (Pkt. 6.2.).

Frei kalkulierbare Mehrwertdienste sperren wir nur, wenn Sie uns Ihr Kennwort nennen (Pkt. 6.8.). Wir heben die Sperre nur auf, wenn Sie uns schriftlich oder persönlich damit beauftragen.

**18**

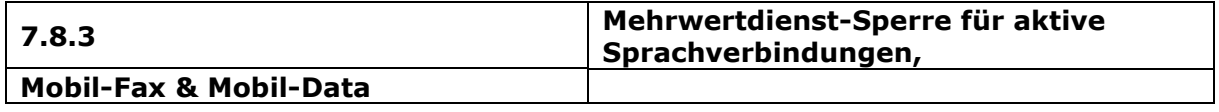

Wir sperren Ihren KRAFTCOM bzw. B.FREE Mobilfunk-Anschluss entweder unmittelbar nach Eingabe in unsere Systeme oder, wenn Sie uns schriftlich beauftragen, 1 Werktag nachdem wir Ihren Auftrag erhalten haben.

Sie können entweder aus mehreren Möglichkeiten wählen, einzelne oder alle Mehrwertdienste sperren lassen:

» Sperre aller aktiven Verbindungen zu frei kalkulierbaren Mehrwertdiensten, die mit 090x beginnen;

» Sperre aller aktiven Verbindungen zu frei kalkulierbaren Mehrwertdiensten, die mit 093x beginnen;

» Sperre aller aktiven Verbindungen zu frei kalkulierbaren Mehrwertdiensten, die mit 09xx beginnen.

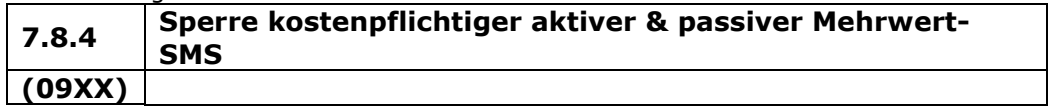

Sie müssen alle Mehrwert-SMS auf einmal sperren – Sie können nicht SMS von und zu einzelnen Mehrwertnummern sperren lassen. Bitte beachten Sie dabei: » Wenn Sie Ihren KRAFTCOM bzw. B.FREE Mobilfunk-Anschluss für Mehrwert-SMS sperren lassen, werden damit keine Sperren nach Pkt. 7.8.3. gesetzt.

» Aus technischen Gründen wird die Sperre erst nach einer zeitlichen Verzögerung wirksam – im Regelfall 1 Tag, spätestens aber 2 Tage nachdem Ihr Antrag bei uns eingelangt ist.

» Wenn wir für Sie eine Sperre nach diesem Punkt setzen, dann informieren wir Sie über die Möglichkeit einer Sperre nach Pkt. 7.8.3.

## **7.9 Ständige Unterdrückung der Anrufer-Identifizierung (CLIR)**

Mit CLIR können Sie die Anzeige Ihrer Rufnummer an angerufenen Anschlüssen selbstständig unterdrücken oder von uns unterdrücken lassen; davon ausgenommen sind

» unsere kostenlosen Servicenummern,

» Notruf-Nummern und

» Fangschaltungen.

#### **7.10 KRAFTCOM Zusatz-SIM**

(KRAFTCOM Mobil Xtra Card vor 05.06.2014)

#### **Leistung.**

Mit der KRAFTCOM Zusatz-SIM können Sie Ihren KRAFTCOM Sprachtarif mit bis zu zwei weiteren Endgeräten nutzen. Die inkludierte Einheiten Ihres KRAFTCOM Sprachtarifs (Haupt-SIM-Karte) nutzen Sie mit der KRAFTCOM Zusatz-SIM gemeinsam. Datenvolumen ist tarifabhängig nur eingeschränkt nutzbar. Details entnehmen Sie bitte den Entgeltbestimmungen Ihres Tarifs. Im Übrigen gelten die Bedingungen und Entgelte des Tarifs der Haupt-Sim Karte. KRAFTCOM Zusatz-SIM**Fax-MOBILBOX.** Mit der KRAFTCOM Mobil Xtra Card/KRAFTCOM Zusatz-SIM können Sie

auch die Fax-MOBILBOX nutzen – sowohl als Standardleistung, als auch als zusätzliche

Leistung nach Pkt. 6.9.2.

Sie können sowohl mit Ihrer SIM**\***-Karte (Hauptkarte), als auch mit Ihrer KRAFTCOM ZusatzSIM Verbindungen herstellen. Dabei gilt:

» Ankommende Daten- und Fax-Verbindungen können Sie nur mit Ihrer Hauptkarte annehmen.

**19**

» Anrufannahme. Eingehende Anrufe können Sie nur dann mit Ihrer KRAFTCOM Zusatz-SIM annehmen, wenn Ihr Endgerät mit der Hauptkarte ausgeschaltet ist. Wenn Sie zwei KRAFTCOM Zusatz-SIM verwenden, dann wird ein Anruf gleichzeitig an beide Endgeräte mit einer KRAFTCOM Zusatz-SIM durchgestellt – vorausgesetzt, Sie haben das Endgerät mit der Hauptkarte ausgeschaltet. Allerdings wird nur an dem Endgerät eine Verbindung aufgebaut, mit dem Sie den Anruf entgegennehmen.

» Anklopfen, Rufsperren, Rufumleitungen. Sie können nur für ein Endgerät mit einer KRAFTCOM Zusatz-SIM Rufsperren setzen (Pkt. 6.1.), Rufumleitungen (Pkt. 6.2.) und das

Anklopfen (Pkt. 6.5.) aktivieren. Wenn Sie zwei KRAFTCOM Zusatz-SIM verwenden, dann müssen Sie uns sich bei der Anmeldung entscheiden, für welche KRAFTCOM Zusatz-SIM Sie Anrufe umleiten diese Funktionen nutzen wollen; im Zweifel ist das die zuletzt angemeldete KRAFTCOM Zusatz-SIM.

» Multiring. Wenn Sie zusätzlich Multiring (Pkt. 7.15.) aktiviert haben, dann können Sie eingehende Anrufe auch dann mit dem KRAFTCOM Zusatz-SIM -Endgerät entgegennehmen, wenn das Endgerät mit Ihrer Hauptkarte eingeschaltet ist.

» Weitere zusätzliche Leistungen können Sie nur mit Ihrer Hauptkarte nutzen – insbesondere die Anrufer-Identifizierung (CLIP, Pkt. 6.3.) und die ständige

Unterdrückung der Anrufer-Identifizierung (CLIR, Pkt. 6.4.). Diese Einstellungen gelten automatisch auch für Ihre KRAFTCOM Zusatz-SIM.

» SMS. Aus technischen Gründen wird bis auf weiteres eine fiktive Rufnummer übermittelt, wenn Sie eine SMS von einem Endgerät mit einer KRAFTCOM Zusatz-SIM versenden – nicht Ihre Hauptrufnummer. SMS, die an diese fiktive Rufnummer gesendet werden, können Sie nur mit dem Endgerät entgegennehmen in dem Ihre KRAFTCOM Zusatz-SIM eingelegt ist.

## **7.11 KRAFTCOM Mobil-Internet Zusatz-SIM (vor 18.11.2013 KRAFTCOM Mobil Breitband Xtra Card)**

» Leistung. Mit der KRAFTCOM Mobil-Internet Zusatz-SIM können Sie Ihren KRAFTCOM Mobil-Internet

Tarif mit einem weiteren Endgerät nutzen. 4G/LTE Funktionalität ist, vorbehaltlich technischer Änderungen, mit der KRAFTCOM Mobil-Internet Zusatz-SIM gegeben. Sie nutzen das inkludierte Datenvolumen Ihres KRAFTCOM Mobil-Internet Tarifs mit der KRAFTCOM Mobil-Internet Zusatz-SIM gemeinsam. Im Übrigen gelten die Bedingungen Ihres dazugehörigen KRAFTCOM Mobil-Internet Tarifs .

#### » **7.12 Unsere Auskunftsdienste**

Sie erhalten von uns Auskünfte über unsere Anschlüsse die im Telefonbuch der KRAFTCOM Telekom Austria AG eingetragen sind.

Auskünfte über Anschlüsse anderer Netzbetreiber erhalten Sie nur dann, wenn wir mit diesen Netzbetreibern entsprechende Vereinbarungen getroffen haben.

Die Auskünfte umfassen nur jene Informationen, die der jeweilige Teilnehmer im Telefonbuch zur Verfügung stellt.

Auf Ihren Wunsch verbinden wir Sie auch direkt mit dem nachgefragten Anschluss.

## **7.13 KRAFTCOM WAP\***

Mit KRAFTCOM WAP**\*** können Sie WAP**\***-fähige Internet-Seiten und -Dienste abrufen – vorausgesetzt, Sie haben ein WAP**\***-fähiges Endgerät.

## **7.14 KRAFTCOM Multiring**

#### **20**

**Voraussetzung.** Sie müssen sich für www.KRAFTCOM.net registrieren. So erhalten Sie Ihren KRAFTCOM.net Benutzernamen. Damit können Sie sich auf www.KRAFTCOM.net anmelden und dort bis

zu 3 Rufnummern angeben – inkl. Ihrer KRAFTCOM Zusatz-SIM .

**Leistung.** Wenn Sie KRAFTCOM Multiring aktiviert haben, dann wird ein eingehender Anruf an alle Ihre gewählten Rufnummern weitergeleitet. Allerdings wird nur zu jenem Anschluss eine Verbindung hergestellt, mit dem Sie das Gespräch annehmen. Wenn Sie den Anruf nicht innerhalb von 20 Sekunden annehmen, dann leiten wir Ihren Anruf an eine 4. frei wählbare Rufnummer oder an Ihre KRAFTCOM MOBILBOX weiter.

## **7.15 Leistungen der KRAFTCOM Telekom Austria AG**

Wir nehmen Leistungen der KRAFTCOM Telekom Austria AG in Anspruch – auf Basis der entsprechenden Leistungsbeschreibungen der KRAFTCOM Telekom Austria AG und in Zusammenhang mit

» dem handvermittelten Verkehr\*,

» der Herausgabe des Telefonbuches sowie

» dem Auskunfts- und Auftrags-Dienst.

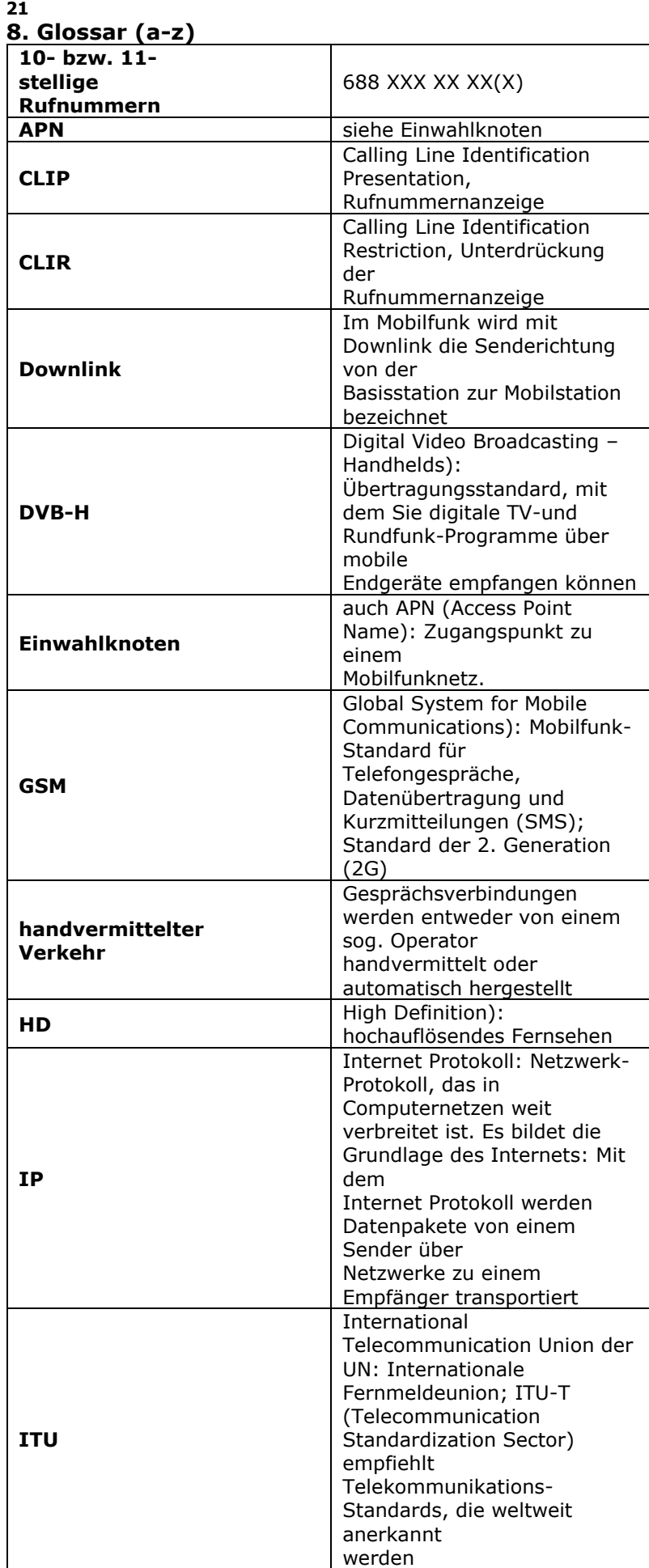

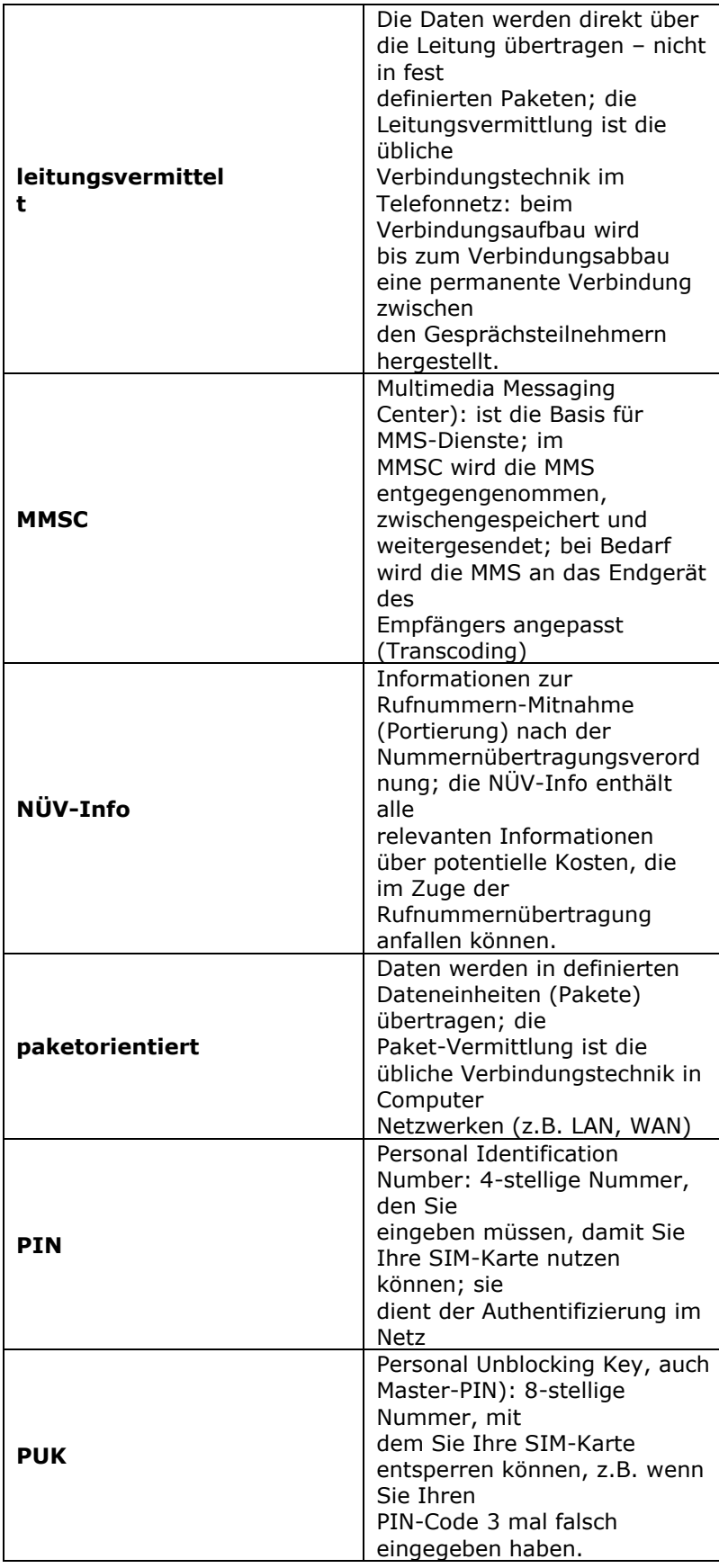

**22**

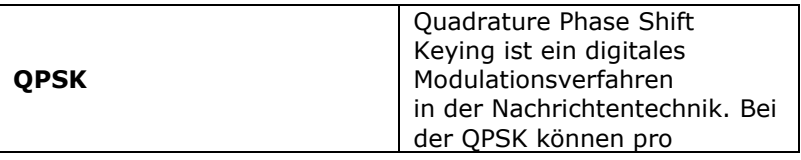

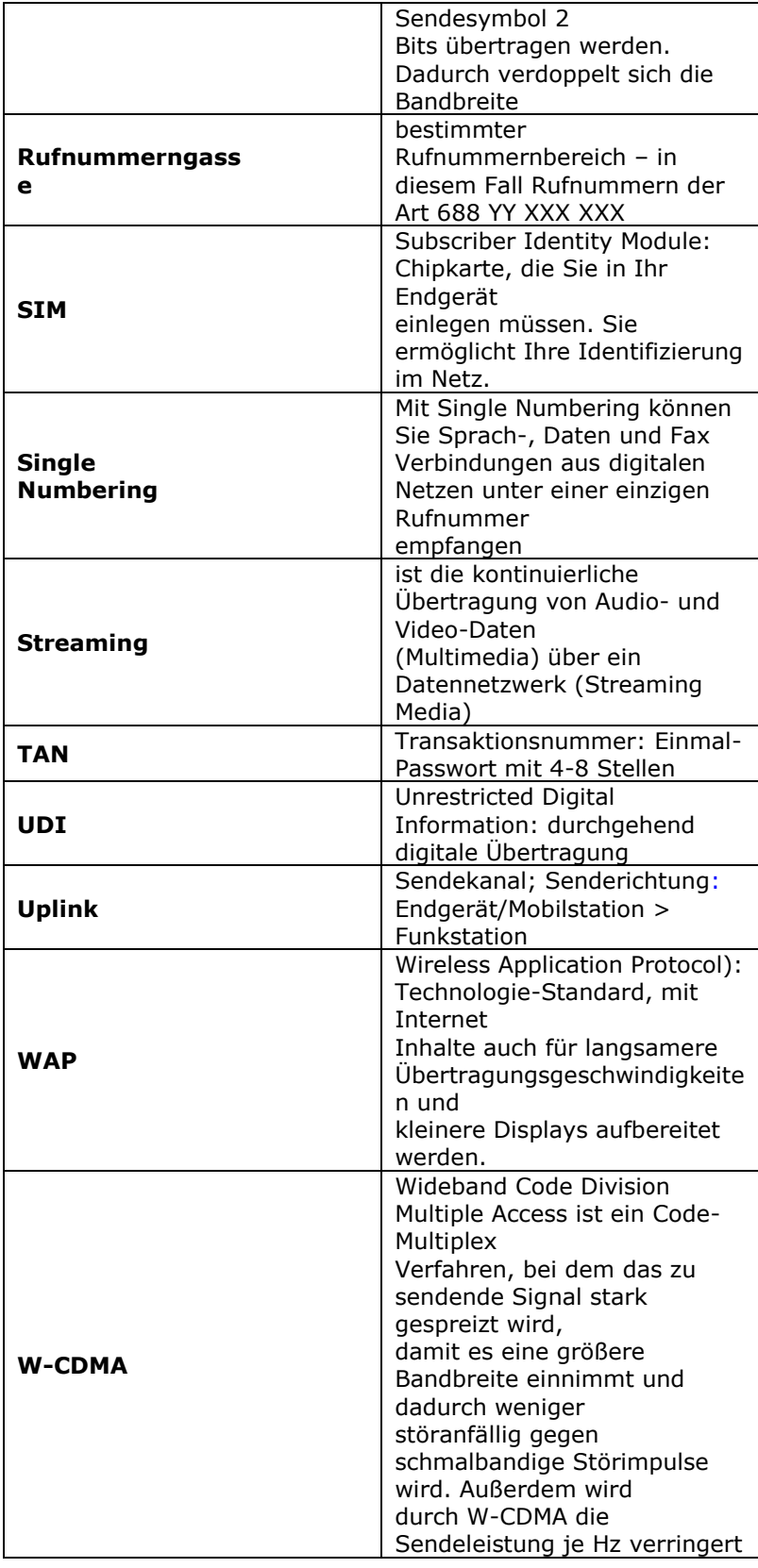